## SAP ABAP table LXVAS WCNTR BW ATTR {LXVAS work center structure}

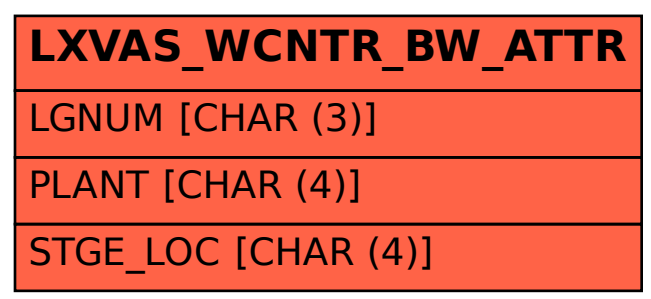